## **CÓMO EMPEZAR CON SU NUEVA CUENTA DE FIDELITY**

**¡Bienvenido a Fidelity! Esta es una lista de verificación simple para ayudarlo a aprovechar al máximo su nueva cuenta de Fidelity.**

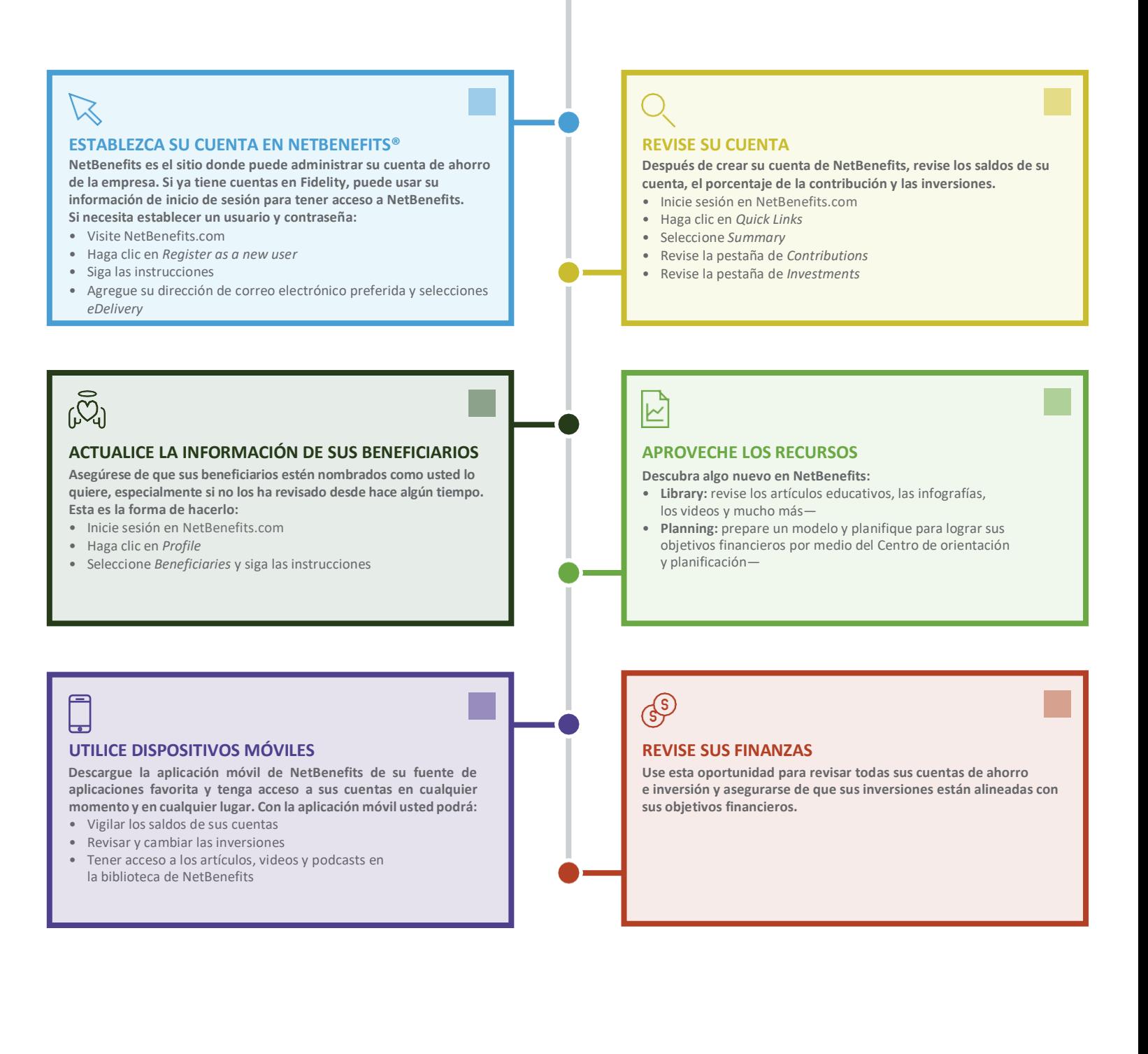

Fideli

Invertir involucra riesgos, incluyendo el riesgo de pérdida.

Fidelity Brokerage Services LLC, Miembro de NYSE, SIPC, 900 Salem Street, Smithfield, RI 02917

© 2019 FMR LLC. Todos los derechos reservados.

896278.1.0